### **Excellent Integrated System Limited**

Stocking Distributor

Click to view price, real time Inventory, Delivery & Lifecycle Information:

Parallax, Inc. JS1-IC

For any questions, you can email us directly: <a href="mailto:sales@integrated-circuit.com">sales@integrated-circuit.com</a>

## Javelin Stamp Errata v1.3

For the Javelin Stamp Manual Version 1.0

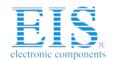

# **Distributor of Parallax, Inc.: Excellent Integrated System Limited**Datasheet of JS1-IC - MODULE BASIC STAMP JAVELIN

Contact us: sales@integrated-circuit.com Website: www.integrated-circuit.com

Datasheet of JS1-IC - MODULE BASIC STAMP JAVELIN

Contact us: sales@integrated-circuit.com Website: www.integrated-circuit.com

### Javelin Stamp Manual v1.0 Errata v1.3

The following are known printing mistakes in the Javelin Stamp Manual v1.0, please be aware of them.

| Page viii ⋅ Table of Program Listings |                                                         |  |  |
|---------------------------------------|---------------------------------------------------------|--|--|
| Problem                               | Table of Program Listings is incomplete.                |  |  |
| Explaination                          | Program Listing 9.7 - Timer Example is missing.         |  |  |
| Solution                              | Add "Program Listing 9.7 – Timer Example" to the table. |  |  |

|              | Page 14 · Figure 2.3                                                                                                    |  |  |  |  |  |  |  |  |
|--------------|----------------------------------------------------------------------------------------------------|--|--|--|--|--|--|--|--|
| Problem      | Schematic incomplete.                                                                                                    |  |  |  |  |  |  |  |  |
| Explaination | Two capacitors are missing, there should be a capacitor between DTR and ATN,                                                                                                    |  |  |  |  |  |  |  |  |
|              | and a capacitor between ATN and VSS(GND). Both capacitors are $0.1\mu F \ @50 \ VDC$ .                                                                                                    |  |  |  |  |  |  |  |  |
| Solution     | Javelin Stamp Rev A                                                                                                    |  |  |  |  |  |  |  |  |
|              | Connect DSR and RTS for automatic port detection.  Circuit A Recomended  Vin should be PC input of between 6 and 18 VDC.                                                                                                    |  |  |  |  |  |  |  |  |
|              | PC Serial Port    County   County   Cou |  |  |  |  |  |  |  |  |

| Page 15 · Bottom Paragraph |                                                                                     |  |  |  |
|----------------------------|-------------------------------------------------------------------------------------|--|--|--|
| Problem                    | Text Clarification                                                                  |  |  |  |
| Explaination               | The sentence: "If it does not appear, run the welcome application from the CD's     |  |  |  |
|                            | root directory."                                                                    |  |  |  |
| Solution                   | Should read: "If it does not appear, run the Welcome application (Welcome.exe) from |  |  |  |
|                            | the CD's root directory."                                                           |  |  |  |

Javelin Stamp Errata • www.parallaxinc.com • Page i

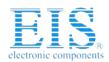

|              | Page 26 · Figure 2.13(b)                                                                                                    |  |  |  |  |
|--------------|----------------------------------------------------------------------------------------------------|--|--|--|--|
| Problem      | None, circuit will work as pictured.                                                                                                    |  |  |  |  |
| Explaination | The breadboard in Figure 2.13(b) does not match the schematic in Figure 2.13(a).                                                                         |  |  |  |  |
| Solution     | The LED and 470 $\Omega$ resistor from Figure 2.13(b) were swapped to match the circuit shown in Figure 2.13(a).                                         |  |  |  |  |
|              | Vdd Vm Vin Vss<br>X3<br>P15<br>P14<br>P13<br>P12<br>P11<br>P10                                                                                           |  |  |  |  |
|              | P7 P6 P5 P4 P1 P0 P1 P0 P1 P0 P1 P0 P1 P0 P1 P0 P1 P0 P1 P0 P1 P0 P1 P1 P0 P1 P1 P0 P1 P1 P0 P1 P1 P0 P1 P1 P1 P0 P1 P1 P1 P1 P1 P1 P1 P1 P1 P1 P1 P1 P1 |  |  |  |  |

|              | Page 35 · Program Listing 2.6 – Math Example                               |  |  |  |  |  |  |
|--------------|----------------------------------------------------------------------------|--|--|--|--|--|--|
| Problem      | Program variables do not match actual variables in code.                   |  |  |  |  |  |  |
| Explaination | The variables, temporary and results, each have been referenced twice with |  |  |  |  |  |  |
|              | capitalization as Temporary and Results.                                   |  |  |  |  |  |  |
| Solution     | Change the following lines:                                                |  |  |  |  |  |  |
|              | <pre>Temporary = temporary/10;</pre>                                       |  |  |  |  |  |  |
|              | Result = temporary*scale;                                                  |  |  |  |  |  |  |
|              | Temporary /= 10;                                                           |  |  |  |  |  |  |
|              | Result = (14*2+3)/10*scale;                                                |  |  |  |  |  |  |
|              |                                                                            |  |  |  |  |  |  |
|              | To this:                                                                   |  |  |  |  |  |  |
|              | <pre>temporary = temporary/10;</pre>                                       |  |  |  |  |  |  |
|              | result = temporary*scale;                                                  |  |  |  |  |  |  |
|              | temporary /= 10;                                                           |  |  |  |  |  |  |
|              | result = (14*2+3)/10*scale;                                                |  |  |  |  |  |  |

Datasheet of JS1-IC - MODULE BASIC STAMP JAVELIN

Contact us: sales@integrated-circuit.com Website: www.integrated-circuit.com

### Javelin Stamp Manual v1.0 Errata v1.3

| Page 47 ⋅ Program Listing 3.12 – Method Example |                                                                     |  |  |  |
|-------------------------------------------------|---------------------------------------------------------------------|--|--|--|
| Problem                                         | Program variable does not match actual variable in code.            |  |  |  |
| Explaination                                    | The variable, sigmat, was referenced with capitalization as sigmat. |  |  |  |
| Solution                                        | Change the following line: SigmaT = avg(a,b,c,d,e) + 100/x;         |  |  |  |
|                                                 | To This:<br>sigmaT = avg(a,b,c,d,e) + 100/x;                        |  |  |  |

| Page 52 ⋅ Bulleted list, 2 <sup>nd</sup> item |                                                                                                   |  |  |  |
|-----------------------------------------------|---------------------------------------------------------------------------------------------------|--|--|--|
| Problem                                       | Power supply is not included with the Javelin Stamp Starter Kit.                                  |  |  |  |
| Explaination                                  | The 2 <sup>nd</sup> line which reads "If you are using the Javelin Stamp Starter Kit, which comes |  |  |  |
|                                               | with a 1000 mA supply, connect Vm to Vdd."                                                        |  |  |  |
| Solution                                      | Should read, "If you are using a wall mounted power supply (1000 mA recommended),                 |  |  |  |
|                                               | connect Vm to Vdd."                                                                               |  |  |  |

| Page 91 ⋅ Table 6.2: Escape Sequences |                                             |  |  |  |  |  |
|---------------------------------------|---------------------------------------------|--|--|--|--|--|
| Problem                               | Misrepresented value of an escape sequence. |  |  |  |  |  |
| Explaination                          | The row:                                    |  |  |  |  |  |
|                                       | \u0013 Clear Screen                         |  |  |  |  |  |
| Solution                              | Should be:                                  |  |  |  |  |  |
|                                       | \u0010 Clear Screen                         |  |  |  |  |  |

| Page 184 • PWM text |                                                                                                    |              |      |       |       |          |            |            |            |           |       |       |
|---------------------|----------------------------------------------------------------------------------------------------|--------------|------|-------|-------|----------|------------|------------|------------|-----------|-------|-------|
| Problem             | Misrepresented input value for PWM.                                                                                                    |              |      |       |       |          |            |            |            |           |       |       |
| Explaination        | The sen                                                                                                    | tend         | ce " | (or a | ny tv | vo equal | numbers    | s from 1   | to 255)".  |           |       |       |
| Solution            | Should r                                                                                                    | Should read: |      |       |       |          |            |            |            |           |       |       |
|                     | (or any two equal integers).  The <b>PWM</b> will accept integer values from 0 to 65535. The Javelin's <b>int</b> field can hold values from -32768 to 32767. To enter <b>PWM</b> values above 32767 use the following map: |              |      |       |       |          |            |            |            |           |       |       |
|                     | PWM<br>value:                                                                                                    | 0            | 1    | 2     |       | 32767    | 32768      | 32769      | 32770      | <br>65533 | 65534 | 65535 |
|                     | Integer value:                                                                                                    | 0            | 1    | 2     |       | 32767    | -<br>32768 | -<br>32767 | -<br>32765 | <br>-3    | -2    | -1    |
|                     |                                                                                                    |              |      |       |       |          |            |            |            |           |       |       |

Javelin Stamp Errata • www.parallaxinc.com • Page iii

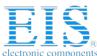

|              | Page 188 · Uart "final static boolean invert"                                                                                                    |  |  |  |  |  |  |  |
|--------------|----------------------------------------------------------------------------------------------------|--|--|--|--|--|--|--|
| Problem      | Labeled incorrectly/Elaboration                                                                                                    |  |  |  |  |  |  |  |
| Explaination | The title "final static boolean invert"                                                                                                    |  |  |  |  |  |  |  |
| Solution     | Should read: final static boolean dontInvert                                                                                                    |  |  |  |  |  |  |  |
|              | The explaination for dontlnvert has been expanded. The new explaination is as follows:                                                                                                    |  |  |  |  |  |  |  |
|              | final static boolean dontInvert – selects non-inverted mode. Non-inverted mode allows you to connect the Javelin Stamp to an RS232 device. To do this you will need to boost the Javelin's TTL signal (0/5 V) to ±12 V as required by the RS232 specifications. This can be accomplished by using a MAX232 or the SP237 Uart transceivers. Either of these transceivers will invert the TTL signal as it boosts them to ±12 V, which is why we use the non-inverted mode. The Javelin Stamp Demo board has an SP237 that you can use by connecting the I/O pins of the Javelin Stamp to the 8-socket COM header (X4) on the Demo Board (See Chapter 4, figure 4.8b). The figure below shows you this as a 2-wire connection, without flow control. |  |  |  |  |  |  |  |
|              | Figure Uart Not-Inverted  Receiver Uart Javelin Stamp (no flow control)  Transmitter Uart (no flow control)  DB9 Pin 3  DB9 Pin 2  Receiver Uart (no flow control)                                                                                                    |  |  |  |  |  |  |  |
|              | Important The pins on the male/female DB-9 connectors are different. They are mirror images of each other; care is needed when making these connections that you are connecting to the appropriate pin.                                                                                                    |  |  |  |  |  |  |  |
|              |                                                                                                    |  |  |  |  |  |  |  |

Page iv • Javelin Stamp Errata • www.parallaxinc.com

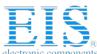

|              | Page 188 · Uart "final static boolean dontInvert"                                                                                                    |  |  |  |  |  |  |  |  |  |
|--------------|----------------------------------------------------------------------------------------------------|--|--|--|--|--|--|--|--|--|
| Problem      | Labeled incorrectly/Elaboration                                                                                                    |  |  |  |  |  |  |  |  |  |
| Explaination | The title "final static boolean dontInvert"                                                                                                    |  |  |  |  |  |  |  |  |  |
| Solution     | Should read: final static boolean invert                                                                                                    |  |  |  |  |  |  |  |  |  |
|              | The explaination for dontlnvert has been expanded. The new explaination is as follows:                                                                                                    |  |  |  |  |  |  |  |  |  |
|              | <b>final static boolean invert</b> – selects inverted mode. Inverted mode allows you to connect to a computer's RS232 port without using a MAX232 or an SP237 RS232 Uart transceiver. This can be accomplished by using a 22 k $\Omega$ resistor to connect the Javelin Stamp I/O pin (that you are using as the receiver) to pin #3 on a 9-pin serial port (DB-9). This will allow you to receive data. To send data to a PC, connect a Javelin Stamp I/O pin to pin #2 of the serial port on your computer. This method will create a voltage that is not to the Uart specifications; some receivers do not accept this nonstandard voltage. If this is your situation you will need to use a Uart transceiver in non-inverted mode. The figure below shows you this as a 2-wire connection, without flow control. |  |  |  |  |  |  |  |  |  |
|              | Figure Uart Inverted  Javelin Stamp  Transmitter Uart (no flow control)  DB9 Pin 3  DB9 Pin 2  Receiver Uart (no flow control)                                                                                                    |  |  |  |  |  |  |  |  |  |

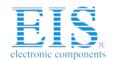

# **Distributor of Parallax, Inc.: Excellent Integrated System Limited**Datasheet of JS1-IC - MODULE BASIC STAMP JAVELIN

Contact us: sales@integrated-circuit.com Website: www.integrated-circuit.com

Datasheet of JS1-IC - MODULE BASIC STAMP JAVELIN

Contact us: sales@integrated-circuit.com Website: www.integrated-circuit.com

### Javelin Stamp Manual v1.0 Errata v1.3

| Corrected Index                             |                                              |
|---------------------------------------------|----------------------------------------------|
| (Decrement), 92, 94, 131                    | - B -                                        |
| - (Subtraction), 92, 94, 132                | Base                                         |
| ! (Boolean Invert), 92, 134                 | Hexadecimal, 91                              |
| != (Not Equal to), 92, 133                  | Octal, 91                                    |
| % (Modulus), 92, 132                        | boolean, 89, 115, 149                        |
| & (Bitwise AND), 92, 95, 134                | break, 40, 96, 115                           |
| && (Logical AND), 92, 95                    | Button, 160                                  |
| () (Parentheses), 93, 132                   | byte, 89, 115                                |
| * (Multiplication), 93, 94, 132             | •                                            |
| */ (Multi-line Remark, closing), 95         | - C -                                        |
| / (Division), 94, 132                       | Cache, 113                                   |
| /* (Multi-line Remark, opening), 95         | Calculations, 34                             |
| /** (JavaDoc Remark), 95                    | carry, 164                                   |
| // (Remark), 95                             | case, 97, 116                                |
| ; (Semicolon), 87                           | case sensitive, 32                           |
| ?: (Conditional), 92, 135                   | cast, 107, 115-116, 131                      |
| [ ] (Square Brackets), 93, 130-131          | catch, 111, 116, 129-130, 150                |
| ^ (Bitwise XOR), 92, 134                    | char, 41, 89, 116                            |
| { } (Curly Braces), 88-89                   | Checked Exceptions, 111                      |
| (Bitwise OR), 92, 134                       | class                                        |
| (Logical OR), 92                            | definition, 31                               |
| ~ (Bitwise Invert), 92, 134                 | Library, 48                                  |
| + (Addition), 92, 93, 94, 132               | Classes, 97–100, 116                         |
| ++ (Increment), 92, 94, 131                 | Basic Type, 107                              |
| < (Less Than), 92, 133                      | Clone, 105                                   |
| << (Left-Shift), 92, 133                    | Constructors, 107                            |
| <= (Less Than Equal to), 92, 133            | DS1620, 59                                   |
| == (Equal to), 92                           | Equals, 105                                  |
| > (Greater Than), 92, 133                   | Extending. See extends                       |
| >= (Greater Than Equal to), 92, 133         | HashCode, 105                                |
| >> (Right-Shift, Signed Extension), 92, 132 | import, 113<br>Integer, 109                  |
| >>> (Right-Shift), 92, 132                  | Member, 98                                   |
|                                             | Relationships, 140                           |
| - A -                                       | toString, 105                                |
| abstract, 114                               | Virtual Peripherals. See Virtual Peripherals |
| Abstraction, 109                            | wrapper. See wrapper                         |
| ADC, 159-1260                               | CLASSPATH, 86, 112                           |
| Analog to Digital, 159-160                  | Clock, 174                                   |
| Arrays, 103–5, 193                          | COM Ports, 30                                |
| ASCII, 41                                   |                                              |

Javelin Stamp Errata • www.parallaxinc.com • Page vii

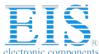

| const, 136 constant, 32 Constants. See final construct, 99 continue, 40, 96, 116 count, 164 | Global Options, 71–72<br>goto, 136<br>- H -<br>Hardware, 11–14<br>EEPROM, 183 |
|---------------------------------------------------------------------------------------------|-------------------------------------------------------------------------------|
| Counter, 169-170                                                                            | Hexadecimal, 91                                                               |
| CPU, 163                                                                                    | ,                                                                             |
| Message, 42–44                                                                              | -1-                                                                           |
|                                                                                             | I/O Pins, 163, 164, 167-169, 170, 174-175                                     |
| - D -                                                                                       | IDE, 2, 15–17, 71-86                                                          |
| DAC, 59, 181                                                                                | Call Stack, 80                                                                |
| Debug, 78–83, 185                                                                           | CLASSPATH, 84                                                                 |
| delay, 164, 193                                                                             | Compile, 76                                                                   |
| Digital to Analog, 181                                                                      | Debug, 27–28, 76                                                              |
| do, 37, 115, 116                                                                            | Step Into, 81                                                                 |
| double, 136                                                                                 | Editor, 83                                                                    |
| DS1620, 8, 59-64                                                                            | Installation, 15–17                                                           |
| - E -<br>Editor, 83                                                                         | Link, 76<br>Memory Usage, 80<br>Menubars, 83<br>Packages, 84–85               |
| EEPROM, 182                                                                                 | Program, 76                                                                   |
| else, 95, 116                                                                               | Projects, 85-86                                                               |
| Encapsulation, 138                                                                          | Resume Debug, 76                                                              |
| Errors, 76–78, 110, 150                                                                     | Starting a Project, 72–76                                                     |
| Escape Sequences, 91                                                                        | Toolbars, 83                                                                  |
| Exception Handling, 110, 150                                                                | if, 35–37, 88–89, 95, 119                                                     |
| Exceptions, 146                                                                             | implements, 136                                                               |
| Expressions, 91–95                                                                          | import, 113, 120                                                              |
| extends, 105–108, 117                                                                       | Inheritance, 105                                                              |
| -F-                                                                                         | Inputs, 156, 160-163                                                          |
| -                                                                                           | installVP, 164                                                                |
| final, 32, 106, 117                                                                         | instanceof, 135                                                               |
| finally, 117, 129<br>float, 136, 193                                                        | int, 89, 121, 192                                                             |
|                                                                                             | interface, 136                                                                |
| for, 39–40, 88, 95, 115, 117                                                                | ·                                                                             |
| - G -                                                                                       | - J -                                                                         |
| Garbage Collection, 100, 191                                                                | Java Differences, 87, 193-197                                                 |
| getMessage, 150                                                                             | break, 96                                                                     |

Page viii • Javelin Stamp Errata • www.parallaxinc.com

Datasheet of JS1-IC - MODULE BASIC STAMP JAVELIN

Contact us: sales@integrated-circuit.com Website: www.integrated-circuit.com

### Javelin Stamp Manual v1.0 Errata v1.3

| Java Differences (continued) | Lists, 157-158                |
|------------------------------|-------------------------------|
| const, 136                   | long, 136                     |
| continue, 96                 | Loops, 37-40                  |
| double, 136                  | break, 40                     |
| Floating Point, 193          | continue, 40                  |
| for, 95                      | do, 37                        |
| Garbage Collection, 191      | for, 39-40, 88, 95            |
| goto, 136                    | while, 37-40, 88              |
| if, 95                       |                               |
| implements, 136              | - M -                         |
| int, 192                     | Math, 151, 164                |
| interface, 136               | message, 42–44, 166           |
| long, 136                    | Methods, 99                   |
| Loops, 192                   | Constructors, 99              |
| native, 136                  | equals, 99                    |
| objects, 192                 | Returning a Value, 99         |
| static, 191                  | void, 99                      |
| StringBuffer, 191, 192       |                               |
| Strings, 104, 192            | - N -                         |
| synchronized, 136            | nap, 166, 172, 173            |
| Threads, 191                 | native, 136                   |
| transient, 136               | new, 100, 121                 |
| Unicode, 193                 | null, 121                     |
| volatile, 136                |                               |
| while, 97                    | - O -                         |
| Javelin Stamp                | Object Oriented, 140, 147     |
| Architecture, 3–4            | Objects, 98-100, 137-138, 151 |
| Demo Board, 7                | Arrays, 103-5                 |
| Hardware, 1, 4, 5            | casting. See cast             |
| Heavy Loads, 57              | keywords. See the key word    |
| I/O pins, 12–14              | new, 100                      |
| Power Supply, 13–14          | Pointers, 101-102             |
| Starter Kit, 5               | Strings, 104-5                |
|                              | substring, 105                |
| - K -                        | this, 102                     |
| Keywords, 114–130            | Timer, 146                    |
| •                            | UART(s), 137, 146             |
| - L -                        | Octal, 91                     |
| Libraries, 193               | Online Resources, 114         |
| Library Class, 48            |                               |

Javelin Stamp Errata • www.parallaxinc.com • Page ix

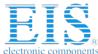

| Operators                            | Strings (continued)        |
|--------------------------------------|----------------------------|
| Basic Java Operators, 92             | substring, 105             |
| Order of Operations, 93              | super, 106-108, 126        |
| Order of Operations, 93              | switch, 97, 115, 127       |
| override, 106                        | synchronized, 136          |
|                                      | System.out                 |
| - P -                                | print, 41–42, 154-156      |
| Packages, 84-85, 112, 122-123        | println, 41–42, 154-156    |
| CLASSPATH. See CLASSPATH             |                            |
| Pointers, 101–2                      | - T -                      |
| Polymorphism, 106, 139               | Template, 72-76            |
| print, 41-42, 155-156                | Terminal, 185              |
| println, 41-42, 155-156              | this, 127                  |
| PrintStream, 155-156                 | Threads, 191               |
| private, 106, 123                    | throw(s), 111, 128, 150    |
| protected, 106, 123                  | throwlt, 152               |
| public, 106, 123                     | Timer, 146, 187            |
| pulseln, 167                         | toString, 109              |
| pulseOut, 168                        | transient, 136             |
| PWM, 58, 146, 184-185                | try, 110-111, 128-130, 150 |
|                                      | Type, 131                  |
| - R -                                | Garbage Collection, 191    |
| Random, 156                          | int, 192                   |
| RC circuit, 170                      |                            |
| RC timing, 170                       | - U -                      |
| rcTime, 169-171                      | UART(s), 64, 146, 188      |
| readPin, 171-173                     | Unicode, 202               |
| readPort, 172                        | URL's, 114                 |
| removeVP, 173                        |                            |
| return, 99, 124                      | - V -                      |
|                                      | Variables, 32–34           |
| - S -                                | boolean, 89                |
| Serial Port, 30                      | byte, 89                   |
| setInput, 174                        | Calculations, 34           |
| shiftln, 174                         | char, 89                   |
| short, 89, 125                       | Declaration, 89-91         |
| static, 33, 125                      | final, 32, 90-91           |
| StringBuffer, 42, 100, 104, 154, 192 | int, 89                    |
| Strings, 104–5, 152, 192             | short, 89                  |
| StringBuffer See StringBuffer        | static, 80                 |

Page x • Javelin Stamp Errata • www.parallaxinc.com

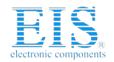

Datasheet of JS1-IC - MODULE BASIC STAMP JAVELIN

Contact us: sales@integrated-circuit.com Website: www.integrated-circuit.com

#### Javelin Stamp Manual v1.0 Errata v1.3

Variables (continued) static final, 91

Virtual Peripherals, xiv, 3, 145, 163, 164, 173, 184

ADC, 159 Background, 3 DAC, 59 Foreground, 3

PWM, 58, 146, 184-185

Virtual Peripherals
Timer, 187
UART(s), 64, 188void, 99, 130
volatile, 136

- W while, 37–40, 88, 97, 115, 130 wrapper, 109